### Microsoft Access 2016 - Aufbau

#### **Microsoft Access 2016 - Aufbau**

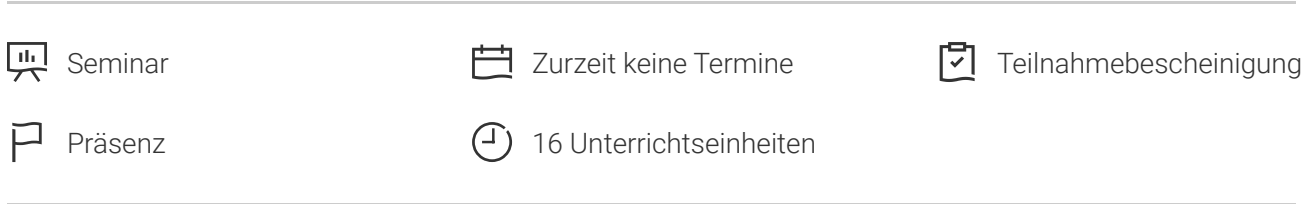

Seminarnummer: 29862 | Herstellernummer: PC1608

Stand: 04.05.2024. Alle aktuellen Informationen finden Sie unter <https://akademie.tuv.com/s/29862>

Das Seminar vermittelt Ihnen die nötigen Kenntnisse zum Entwerfen eigener komplexer Datenbanken.

#### Nutzen

Sie erlernen fortgeschrittene Techniken in der Gestaltung von individuellen Formularen, Abfragen und Berichten und schaffen benutzerfreundliche Schnittstellen. Anhand zahlreicher Übungen erfahren Sie, was Sie für die Planung, Entwicklung und Lösung zur Datenbankverwaltung benötigen. Hinweis: Web-Apps sind nicht Bestandteil des Seminars.

## Zielgruppe

Sie sind Poweruser, haben schon Access-Anwendungen entworfen und planen Microsoft Access zur Organisation Ihrer Datenbestände professionell einzusetzen.

#### Voraussetzungen

Wir empfehlen Ihnen vorab den Besuch des Seminars "Microsoft Office Access 2016 - Grundlagen.

## Inhalte des Seminars

- Planung und Entwurf von Datenbanken
- Auswertung mit Funktionen
- Datum-Uhrzeit-Funktionen ■
- Umwandlungsfunktionen ■
- statistische und mathematische Funktionen ■

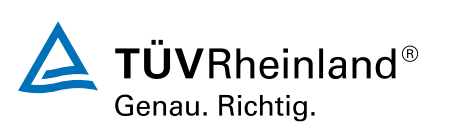

#### [akademie.tuv.com](https://akademie.tuv.com/)

- Bedingungen mit Funktionen formulieren ■
- Formulare und Berichte in der Entwicklungsumgebung gestalten ■
- Arbeiten mit Pivot-Tabellen ■
- Techniken der Diagrammbearbeitung ■
- Routineaufgaben automatisieren: Makroeditor ■
- Datenmakros zum Reagieren auf Ereignisse in Tabellen ■
- Einsatzmöglichkeiten von Makros, Einfache Makros erstellen ■
- Datenbankverwaltung ■
- Kommunikation mit anderen Anwendungen ■

# Wichtige Hinweise

Hinweis für online Seminare im Virtual Classroom: Zur Durchführung für die im Seminar vorgesehenen Übungen müssen Sie Microsoft Access 2016 oder neuer auf Ihrem PC bereits verfügbar haben.

# Terminübersicht und Buchung

Buchen Sie Ihren Wunschtermin jetzt direkt online unter <https://akademie.tuv.com/s/29862>und profitieren Sie von diesen Vorteilen:

- Schneller Buchungsvorgang ■
- Persönliches Kundenkonto ■
- Gleichzeitige Buchung für mehrere Teilnehmer:innen ■

Alternativ können Sie das Bestellformular verwenden, um via Fax oder E-Mail zu bestellen.

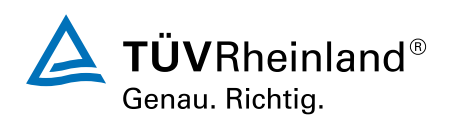